検索文字列の状態

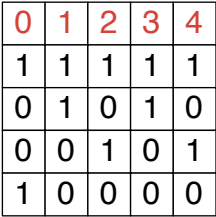